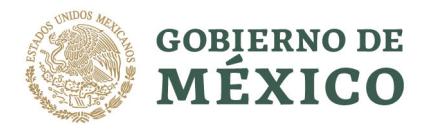

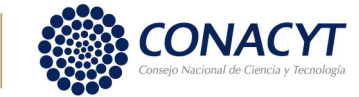

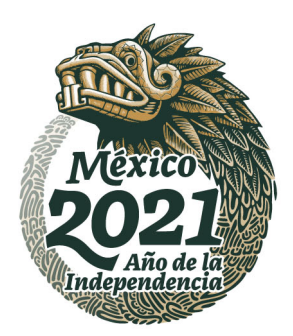

## **Firma de Convenio de Asignación de Beca**

El candidato deberá firmar la solicitud de beca con la firma electrónica que se obtiene desde la plataforma electrónica en el apartado "Firma electrónica" -> "Registro de Firma Electrónica".

Esta firma electrónica también le servirá para que, en caso de ser asignada la solicitud, pueda firmar el Convenio de Asignación de Beca, así como para el trámite de otros apoyos en el futuro, por lo que es importante que la conserve a buen resguardo.

Si su palabra clave es olvidada se puede recuperar entrando en el apartado "Firma electrónica" y "Registro de Firma Electrónica" y junto al recuadro donde se debe colocar la palabra clave de la firma electrónica se encuentra la opción "Recuperación de la firma electrónica".

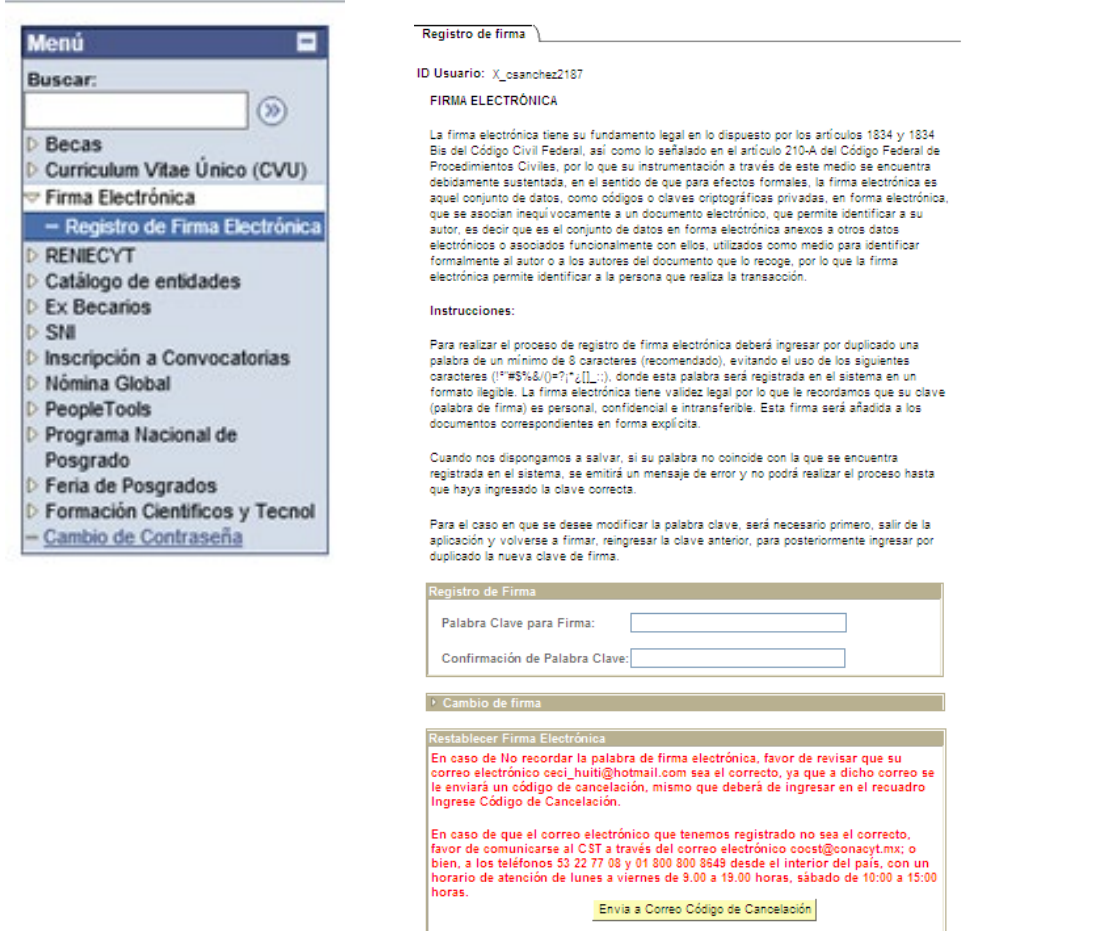

Av. Insurgentes Sur No. 1582, Col. Crédito Constructor, CP. 03940, Benito Juárez, Ciudad de México. Tel: (55) 5322 7700 www.conacyt.gob.mx

Ingrese Código de

Guardan

Restablecer Firma